#### **RESEARCH POSTER PRESENTATION DESIGN © 2015 www.PosterPresentations.com**

• The only type of load that significantly different between conditions is **the Intrinsic Load**.

• The coding of the short response questions might be relatively subjective.

• Shorten the detailed feedback after each adjunct questions, try to provide more adaptive feedbacks (i.e. feedback based

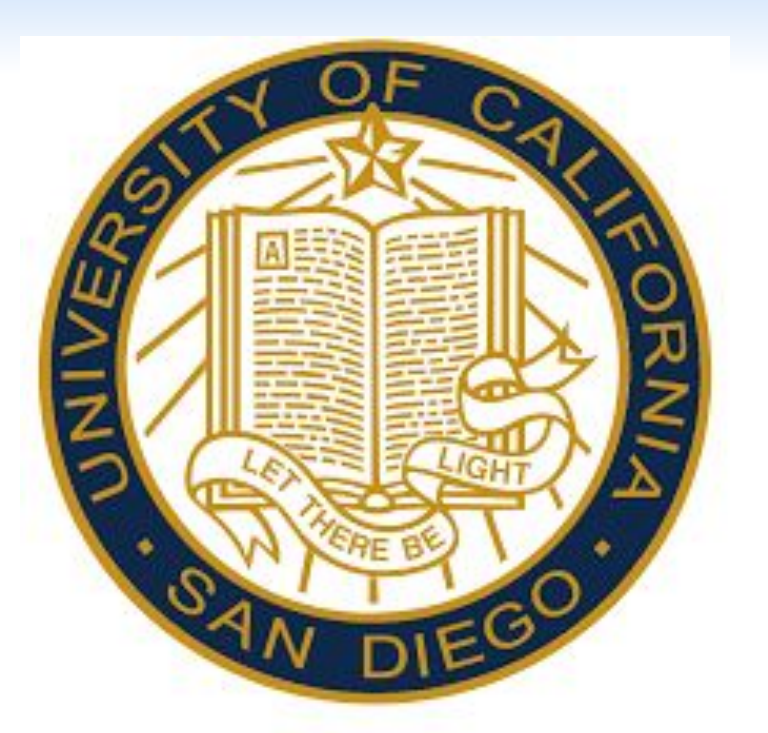

## **Background**

- Multimedia learning has already been a very popular learning tool in our daily life, and is getting more popular every year.
- Multimedia learning, different from traditional learning methods, requires students to process information from both picture and words simultaneously.<sup>2</sup>
- Adding adjunct questions (i.e. pre-/post-questions) in materials can facilitate learning.<sup>3</sup>
- Feedback also effectively facilitate learning by correcting the previously wrong answers.

## **Research Question & Hypothesis**

**Research Question:** How would the various types of feedback and the different placements of adjunct questions impact the learning performance of video lessons? **Hypothesis:** 

- 1. Feedback that contains more details is more helpful than less detailed feedback (i.e. correctness: right/wrong) or no feedback.
- 2. The post-question may be generally more beneficial for learning performance than pre-question.
- 3. The effect of feedback may depend on the placement of adjunct questions (i.e. pre- or post-questions).

### **Materials**

Prior Knowledge Vocabulary Rating: Check all of the following terms that you are confident you know and could explain (Before video) Prior Knowledge Self-Rating: How much of the information in this lesson and on the test did you know before completing this study? (After video)

#### Video Lesson: TED. How blood pressure works (4:30): Please enter the last 4 digits of your PID: vpe answer below. Use rich te e Response Text **HOW BLOOD PRESSURE WORKS BOI COLOR MANTEL** Control What is blood pressure? hat is blood pressure? **CONTROL** vessels. It only falls with the phas ssels. It rises and falls with 1 1 1 1 plood vessels. It rises and falls with **BLOOD PRESSURE** e correct answer is C.  $\downarrow$   $\downarrow$   $\downarrow$   $\downarrow$   $\downarrow$ blood on the muscular walls of the A. B. and D are incorrect because the bloo ood vessels. It only rises with the essure rises and falls with the phases of the ases of the heart beat eat beat. When the heart contracts ood through the arteries, it will rise (systo  $\mathsf{essure}$ ): when the heart is at rest betwee **D** YouTub **Correctness**

#### **Results**

#### **Discussion**

#### **Conclusion**

#### **In General:**

● Adding adjunct questions can effectively facilitate learning. • Types of feedback and question placement does not show any significant effect on learning.

#### **For Short Answer Posttest:**

- 
- 

● **Correctness feedback** condition was generally significantly better than that of the Control.

● **Pre-question+Detailed feedback** & **Post-question+None feedback** were not significantly better than Control.

## **For Cognitive Load:**

- 
- 

- 
- 
- 
- 
- 
- 
- 

# UC San Diego

**● The Extraneous Load** is significantly correlate with the learning performance (i.e. short answer posttest score).

#### **Limitation**

● The detailed feedbacks are too long, and not adaptive to students' answer.

● Not standardized measurement of intrinsic, germane and extraneous load.

#### **Future Direction**

● Replace the cognitive load questionnaire to be one standardized version.

on individual's specific performance).

● Explore the delayed tests or delayed feedback.

#### **Reference**

1. Ellen, E., & Seaman, J. (2017). Distance Education Enrollment Growth is Increasing. *Digital Learning Compass: Distance Education Enrollment Report 2017,* Retrieved from <http://digitallearningcompass.org/>

2. Mayer, R. E. (2008). Applying the science of learning: Evidence-based principles for the design of multimedia instruction. American psychologist,  $63(8)$ , 760.

3. Hamaker, C. (1986). The effects of adjunct questions on prose learning. Review of educational research,  $56(2)$ ,  $212-242$ .

4. Huelser, B. J., & Metcalfe, J. (2012). Making related errors facilitates learning, but learners do not know it. Memory & cognition, 40(4), 514-527.

5. TED. (2015, Jul 23). How blood pressure works [Video file]. Retrieval from https://www.youtube.com/watch?v=Ab9OZsDECZw

#### **Acknowledgement**

Dr. Emma Geller & the UCSD LIME Lab Special Thanks to UCSD Psychology Dept. for printing of this poster!

## Fangzheng Zhao and Emma H. Geller

## The Effect of Feedback on Multimedia Learning with Adjunct Questions

### **Method**

#### Participants:

• N=361 undergraduate students from UCSD.

#### Design:

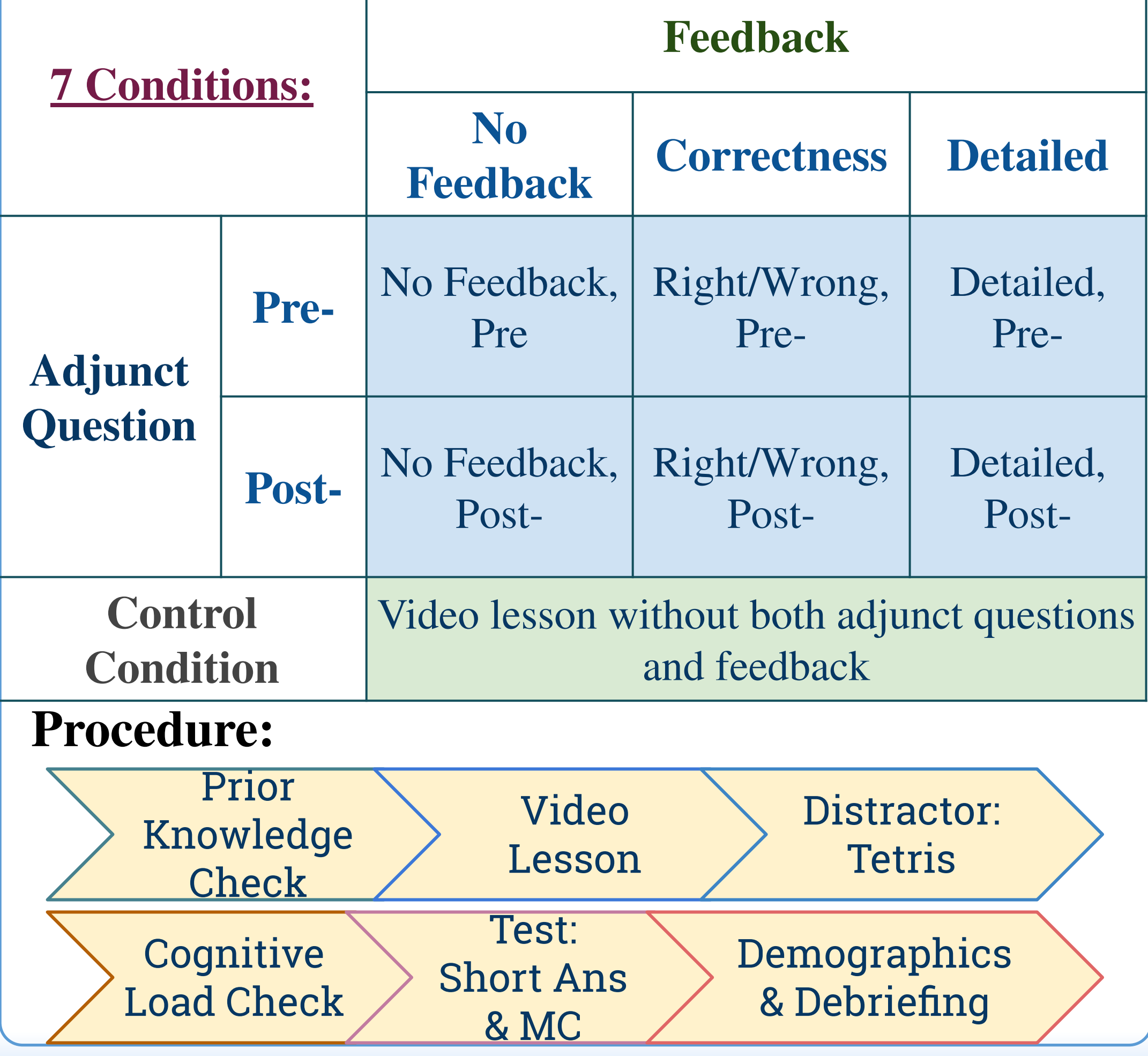

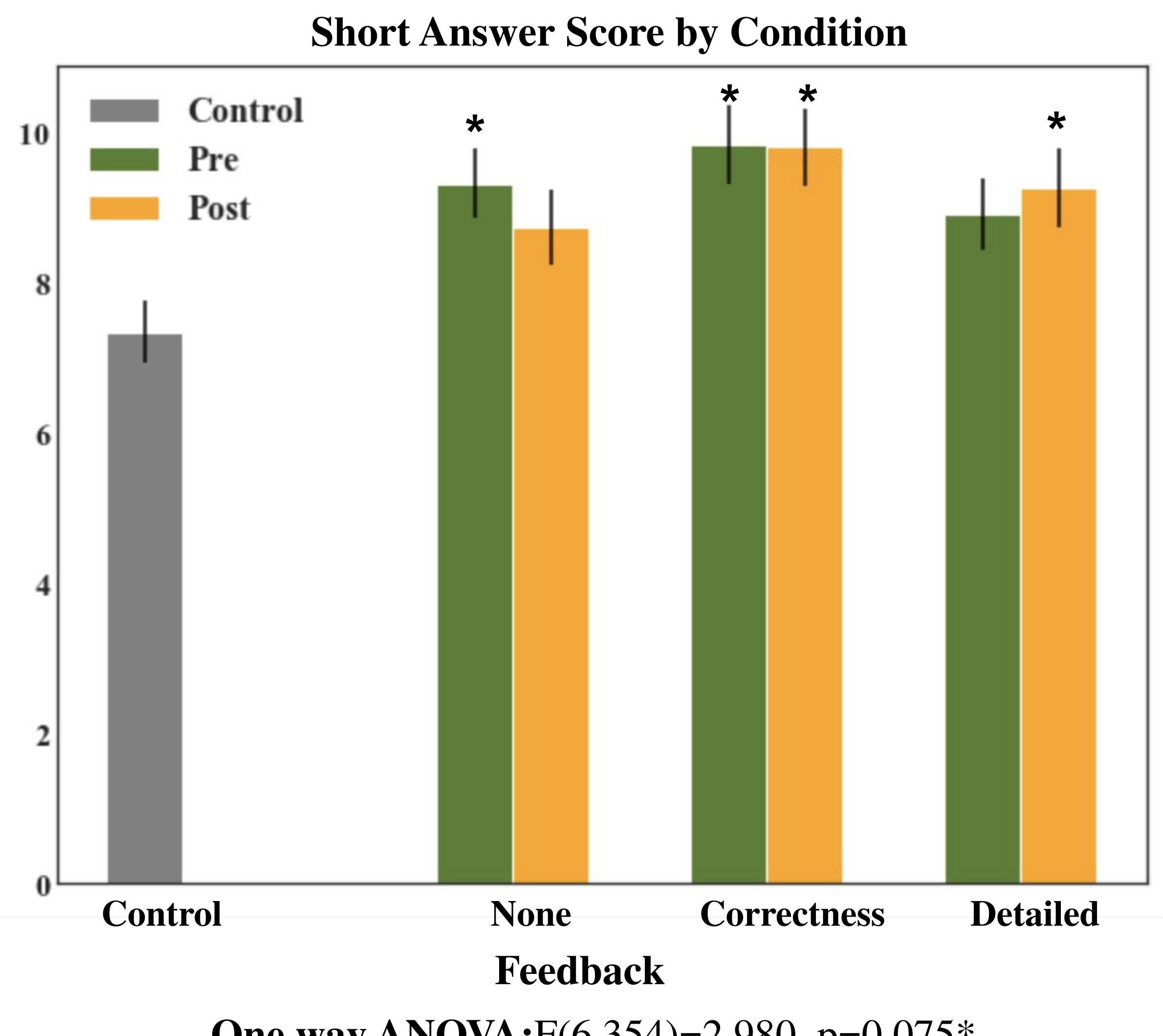

**One way ANOVA:** $F(6,354)=2.980$ ,  $p=0.075*$ Stars indicate significantly different from Control Two way ANOVA is not significant

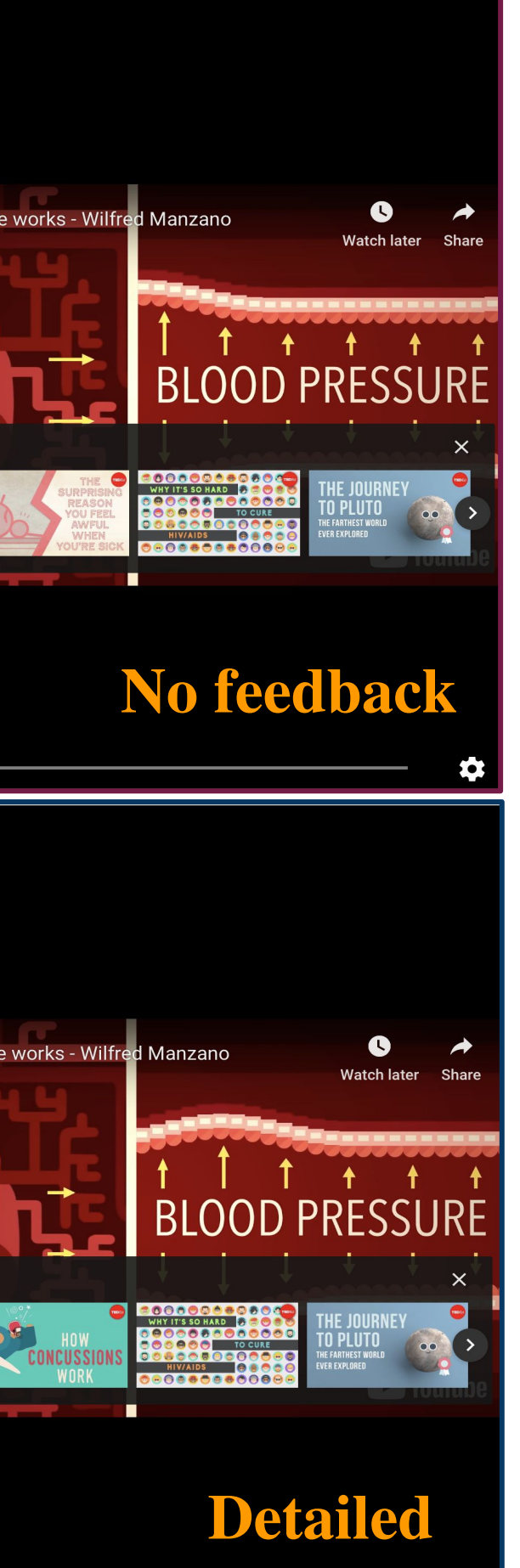

#### **Short Answer test (5 Questions)**

- **•** Example #1: What is hypertension and how does it affect the body?
- Example #2: What is atherosclerosis? How does it form and why is it dangerous?

#### **Multiple Choice test (15 Questions)** • Example #1: What is the healthy range of

- diastolic blood pressure?
- $\circ$  90-120 mm Hg
- $\circ$  60-80 mm Hg
- $\circ$  120/80 mm Hg
- $\circ$  140/90 mm Hg

#### **Cognitive Load (7 items, 0-10 scale)**

- **•** Intrinsic Load: perceived complexity ○ *The topics covered in the lesson were* overall very complex.
- **Extraneous Load:** perceived clarity
- *The explanations during the lesson were* very unclear.
- **Germane Load:** perceived effectiveness ○ The lesson really enhanced my overall understanding of the topics covered.

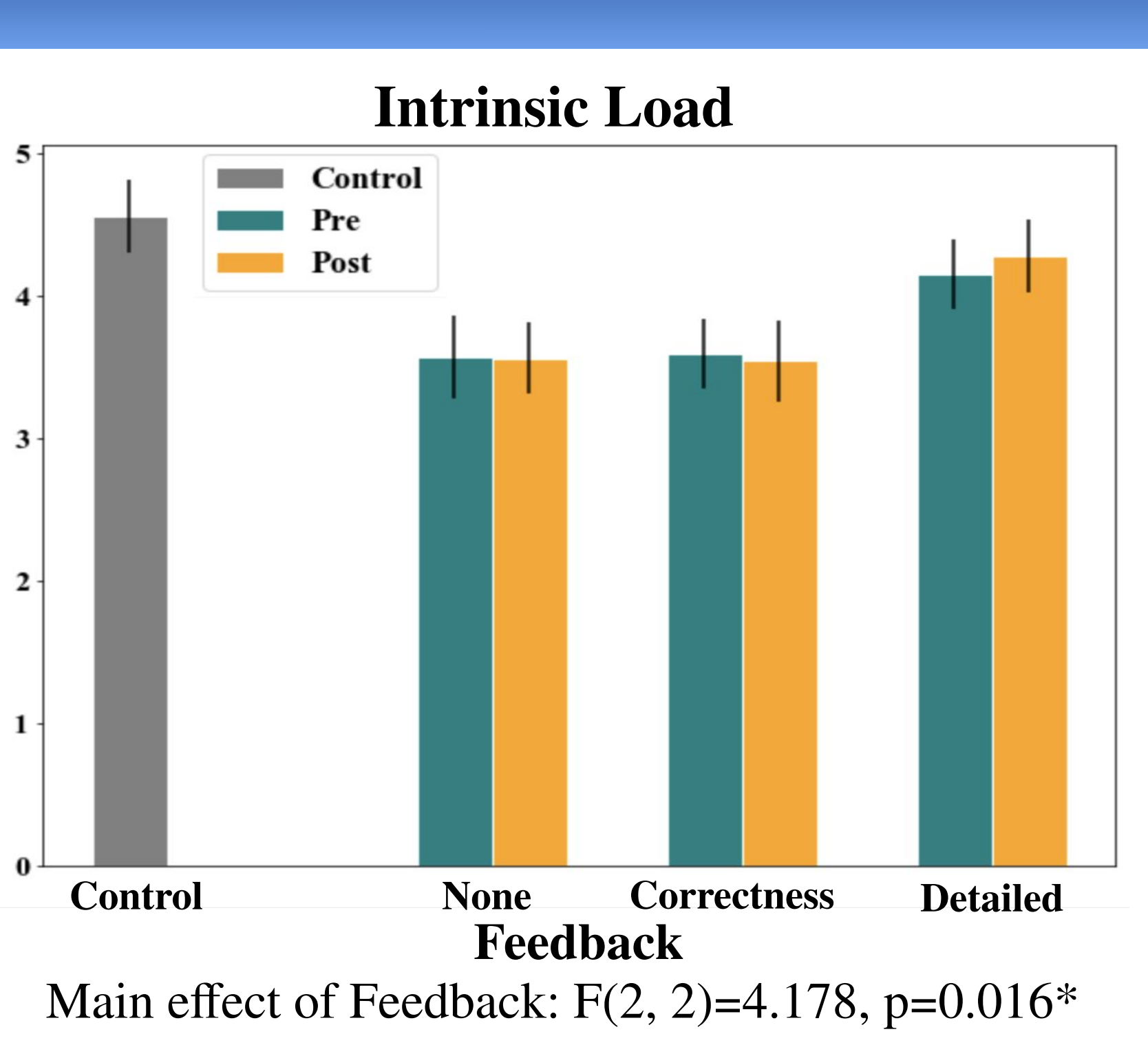

#### **Extraneous Load**

![](_page_0_Figure_49.jpeg)

#### Main effect of Extraneous Load:  $F(1,357)=21.68$ ,  $p<0.0001*$

- 
-